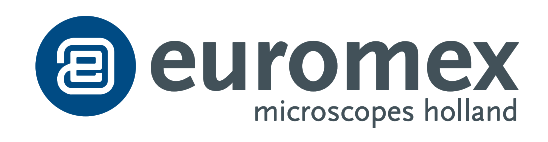

**PRODUKT-DATENBLATT** 

## **Explorer** USB 2.0 Okularkamera

## **HIGHLIGHTS**

- **• Konzipiert für das Bildungswesen**
- **• 0,35 1,3 2,1 und 5,1 MP Versionen**
- **• PC-Lernsoftware**
- **• Wie wird die Kamera benutzt**
- **• Wie benutzt man Mikroskope**
- **• Wie werden Präparate hergestellt**
- **• Bildarchiv**
- **• Fotobearbeitung und -kommentierung**
- **• In mehreren Sprachen**
- **• Einfach zu bedienen**
- **• Kann in Kombination mit Android-Telefonen\* verwendet werden**

## TECHNISCHE DATEN

Die Euromex Color digital USB 2.0 Okularkameras sind speziell für den Unterricht entwickelt worden. Dank der Euromex Explorer PC-Software sind sie sehr benutzerfreundlich für junge Schüler. Die Modelle explorer 1, 2 und 5 funktionieren auch auf Android-Tablets und -Telefonen mit unserer ImageFocus Alpha-Software (ein OTG-Kabel wird benötigt\*\*)

- Interaktives Tutorial für die Kamera, Mikroskope und Stereomikroskope und deren Funktionen (Abb. 1)
- Bildbasierte Anleitungen zur Herstellung von Präparaten (Abb. 2)
- Ein Bildbearbeitungsprogramm, um die aufgenommen Bilder zu bearbeiten. Mit Bearbeitungs-Tools für Notizen und zum Zuschneiden der Bilder. Außerdem können lustige Stempel und Pfeile hinzugefügt werden. Ein aufgenommenes Bild oder einen Teil davon kann ausgewählt werden, um es zu speichern, per E-Mail zu versenden oder in einen Bericht einzufügen (Abb. 3)
- Enthält eine Bibliothek mit Beispielen von Pflanzen, Insekten und Tieren (Abb. 4)
- Eine persönliche Bibliothek, in der neue Bilder gespeichert werden können (Abb. 5)

*\* Außer Explorer Go (DC.0350E)*

*\*\* Nicht enthalten* 

DIGITALE LÖSUNGEN

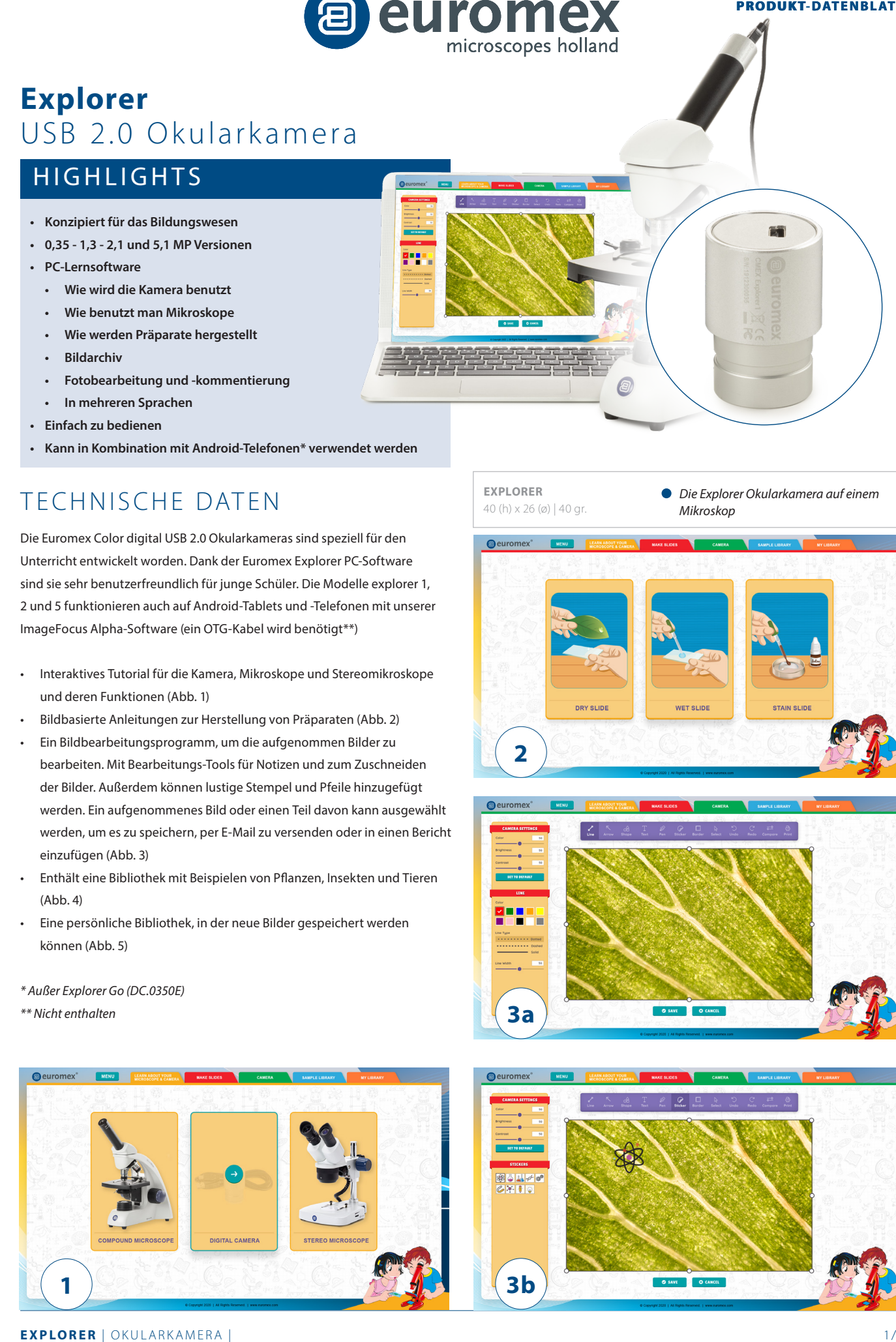

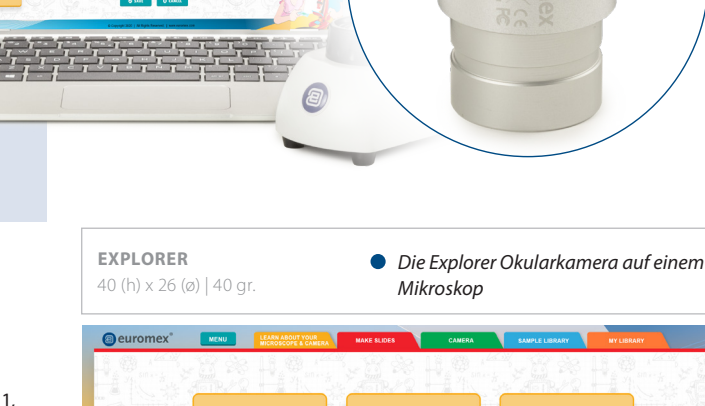

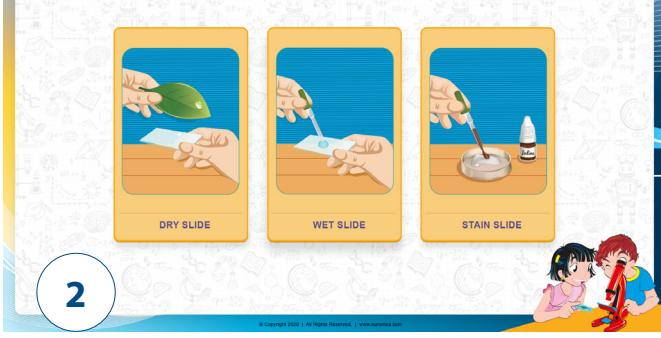

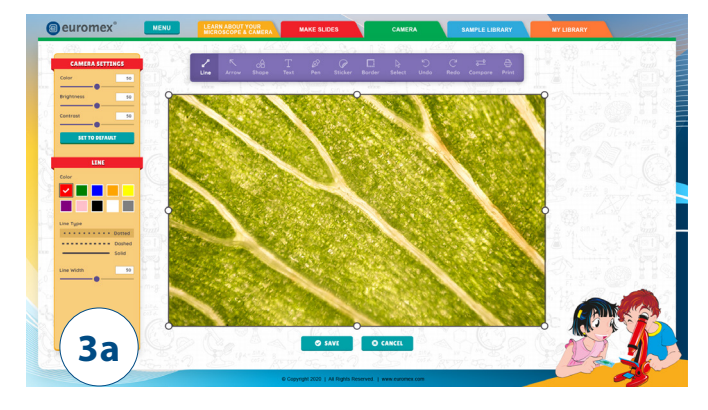

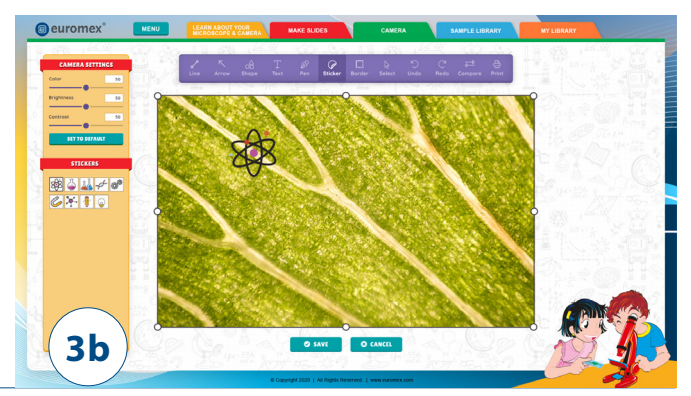

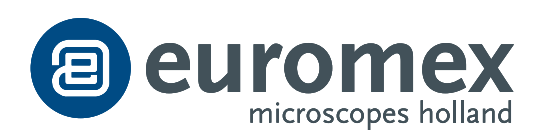

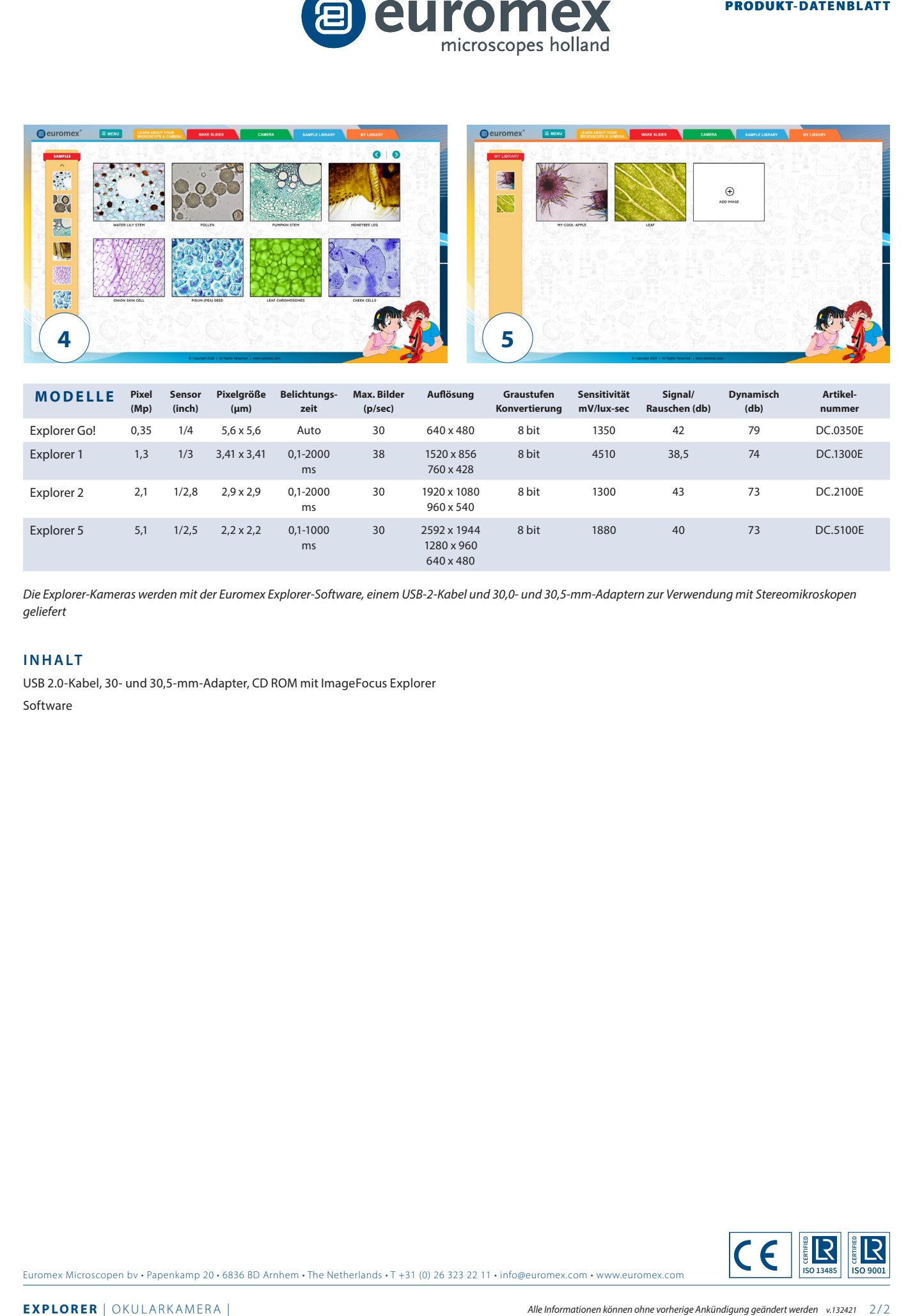

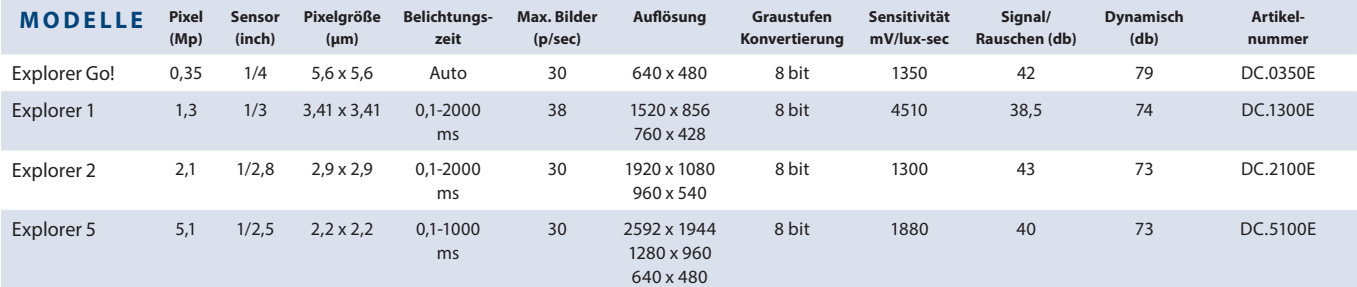

*Die Explorer-Kameras werden mit der Euromex Explorer-Software, einem USB-2-Kabel und 30,0- und 30,5-mm-Adaptern zur Verwendung mit Stereomikroskopen geliefert*

## **INHALT**

USB 2.0-Kabel, 30- und 30,5-mm-Adapter, CD ROM mit ImageFocus Explorer Software

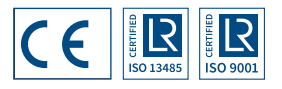